UNIT 3

Overview of Programming: Structure of a Python Program, Elements of Python

Introduction to Python: Python Interpreter, Using Python as calculator, Python shell, Indentation. Atoms, Identifiers and keywords, Literals, Strings, Operators (Arithmetic operator, Relational operator, Logical or Boolean operator, Assignment, Operator, Ternary operator, Bit wise operator, Increment or Decrement operator).

Creating Python Programs: Input and Output Statements, Control statements (Looping while Loop, for Loop , Loop Control, Conditional Statement- if...else, Difference between break, continue and pass).

#### Elements of Python

#### Python has 4 components

1. IDLE (Python GUI): It is a cross platform GUI Integrated Development Environmental that is provided with Python for editing and running a Python programs. It is a bundled set of software's tools such as Python Shell for Scripting programs and text editor for creating and modifying Python's source code, an integrated interactive debugger for finding error, help system etc.

2. Module Docs: This component allows us to access the python documents such as build in modules, DLLs, libraries, packages etc.

3. Python (Command line): Python can also be access from the command line. Command line mode provide very less features in comparison to IDLE but it is fast.

4. Python Manual : This component include various documents related to Python such as : installation cum setup guide, tutorials, Python API , FAQs etc.

#### Python Interpreter

Python is a high level language. We know that computer understand machine language or binary language which is also known as low level language. The job to translate programming code written in high level language to low level language is done with the help of two type of softwares : compilers and interpreters.

#### Working of Compiler

Compiler is a special type of software it first check the source code of the complete program for the syntax errors, if no error found in the program code then the source code of the program is converted to the machine code and finally the executive file of the program is created. The executive file can be executed by the CPU and can produce desired result as per the program requirements.

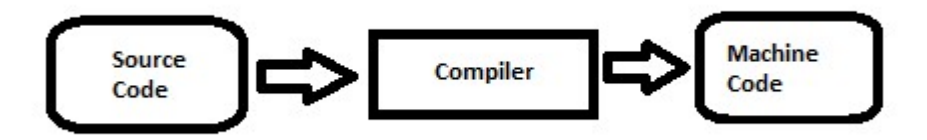

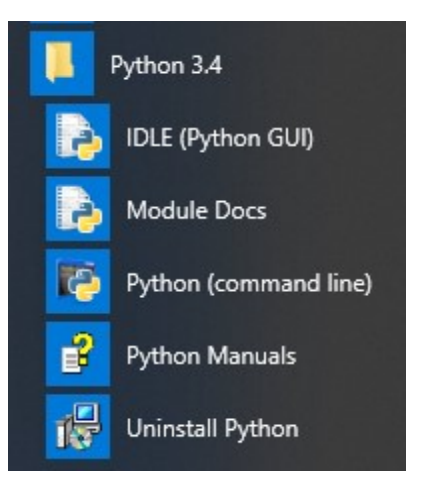

#### Working of Interpreter

Interpreter check the code of program line by line if no error is found it is converted into the machine code and simultaneously gets executed by the CPU.

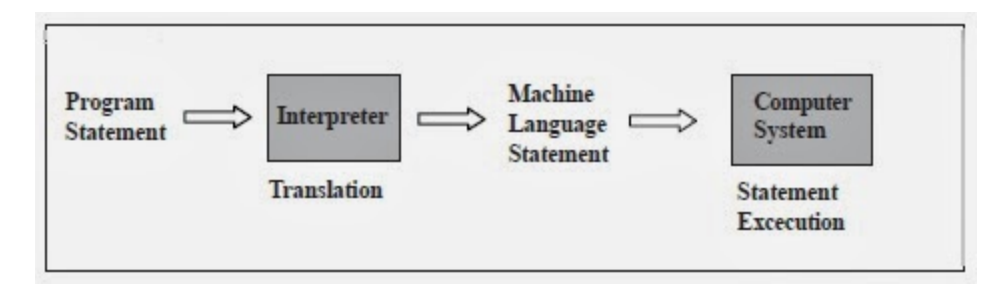

An interpreter is a computer program, which coverts each high-level program statement into the machine code. This includes source code, pre-compiled code, and scripts. Both compiler and interpreters do the same job which is converting higher level programming language to machine code. However, a compiler will convert the code into machine code (create an exe) before program run. Interpreters convert code into machine code when the program is run.

#### Atoms

Atoms are the most basic elements of expressions. The simplest atoms are identifiers or literals. Forms enclosed in reverse quotes or in parentheses, brackets or braces are also categorized syntactically as atoms. The syntax for atoms is:

atom: identifier | literal | enclosure enclosure: parenth\_form|list\_display|dict\_display|string\_conversion

#### Indentation

Indentation in Python refers to the (spaces and tabs) that are used at the beginning of a statement. The statements with the same indentation belong to the same group.

For Example

```
a=2print(a) 
if a == 3:
     print("hello world") 
     print("HELLO WORLD") 
else : 
     print(" bye world") 
     print(" BYE WORLD")
```
#### Structure of Python Program

The typical structure of a python program include 3 parts

Import statements // import statements are used to include library files to the python program Function definitions //This section include the definitions of various functions written in a Python Program Program statements

// This section include the set of statements for solving the given problem.

# Identifier

Identifier is a name given to various programming elements such as a variable, function, class, module or any other object. Following are the rules to create an identifier.

- 1. The allowed characters are a-z, A-Z, 0-9 and underscore (\_)
- 2. It should begin with an alphabet or underscore
- 3. It should not be a keyword
- 4. It is case sensitive
- 5. No blank spaces are allowed.
- 6. It can be of any size

Valid identifiers examples : si, rate\_of\_interest, student1, ageStudent

Invalid identifier examples : rate of interest, 1student,  $(\partial_{\theta}$ age

# **Keywords**

Keywords are the identifiers which have a specific meaning in python, there are 33 keywords in python. These may vary from version to version.

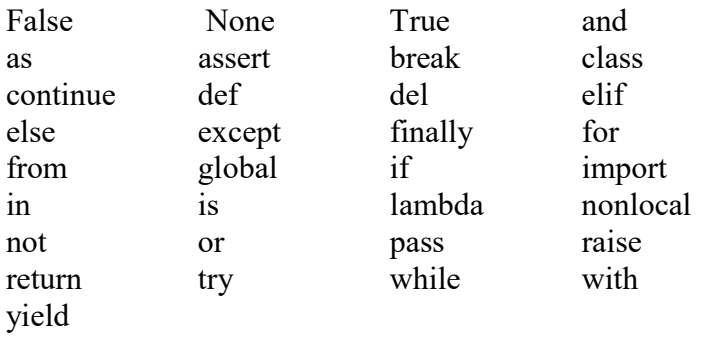

# Variables and Types

When we create a program, we often need store values so that it can be used in a program. We use variables to store data which can be manipulated by the computer program.

# Every variable has:

A. Name and memory location where it is stored.

- A variable name:
- 1. Can be of any size
- 2. Have allowed characters, which are a-z, A-Z, 0-9 and underscore (\_)
- 3. should begin with an alphabet or underscore
- 4. should not be a keyword

It is a good practice to follow these identifier naming conventions:

- 1. Variable name should be meaningful and short
- 2. Generally, they are written in lower case letters

B. A type or datatype which specify the nature of variable (what type of values can be stored in that variable and what operations can be performed)

We can check the type of the variable by using type command

>>> type(variable\_name)

C. A value

# Various datatypes available in python are as follow :

1. Number

Number data type stores Numerical Values. These are of three different types:

```
a) Integer & Long 
b) Float/floating point 
c) Complex
```
1.1 Integers are the whole numbers consisting of  $+$  or  $-$  sign like 100000, -99, 0, 17. While writing a large integer value

e.g. age= $19$ salary=20000

1.2 Floating Point: Numbers with fractions or decimal point are called floating point numbers. A floating point number will consist of sign  $(+,-)$  and a decimal sign(.)

e.g. temperature= -21.9, growth\_rate= 0.98333328

The floating point numbers can be represented in scientific notation such as

-2.0X  $10^5$  will be represented as -2.0e5  $2.0X10^{-5}$  will be  $2.0F-5$ 

1.3 Complex: Complex number is made up of two floating point values, one each for real and imaginary part. For accessing different parts of a variable x we will use x.real and x.imag. Imaginary part of the number is represented by  $\mathbf{j}$  instead of i, so  $1+0\mathbf{j}$  denotes zero imaginary part.

#### Example  $\gg$   $x = 1+0i$ >>> print x.real,x.imag 1.0 0.0

#### 2. None

This is special data type with single value. It is used to signify the absence of value/false in a situation. It is represented by None.

#### 3. Sequence

A sequence is an ordered collection of items, indexed by positive integers. Three types of sequence data type available in Python are Strings, Lists & Tuples.

3.1 String: is an ordered sequence of letters/characters. They are enclosed in single quotes ('') or double ("").

#### Example

 $>> a = 'Ram'$  $>>a="'Ram"$ 

3.2 Lists: List is also a sequence of values of any type. Values in the list are called elements / items. The items of list are accessed with the help of index (index start from 0). List is enclosed in square brackets.

#### Example

Student =  $[$ "Ajay", 567, "CS"]

3.3 Tuples: Tuples are a sequence of values of any type, and are indexed by integers. They are immutable i.e. we cannot change the value of items of tuples . Tuples are enclosed in (). Student = ("Ajay", 567, "CS")

# 4. Sets

Set is an unordered collection of values, of any type, with no duplicate entry. Sets are immutable. Example

 $s = set([1,2,3,4])$ 

5. Dictionaries: Dictionaries store a key – value pairs, which are accessed using key. Dictionary is enclosed in curly brackets.

#### Example

 $d = \{1: a', 2: b', 3: c'\}$ 

# **Literals**

A literal is a constant that appear directly in a program and this value does not change during the program execution i.e. remain fixed.

# Example:

Num1=5 Principle amount=  $5000.00$ 

Here 5 and 5000.00 are literals. Python support the following literals

- Numeric literals
- String Literals
- Special Literals
- Collection Literals

# Operators and Operands

Operators are special symbols which represents specific operations. They are applied on operand(s), which can be values or variables. Same operator can behave differently on different data types. Operators when applied on operands form an expression. Following is the partial list of operators:

Arithmetic Operators : Arithmetic operators are used to apply arithmetic operation.

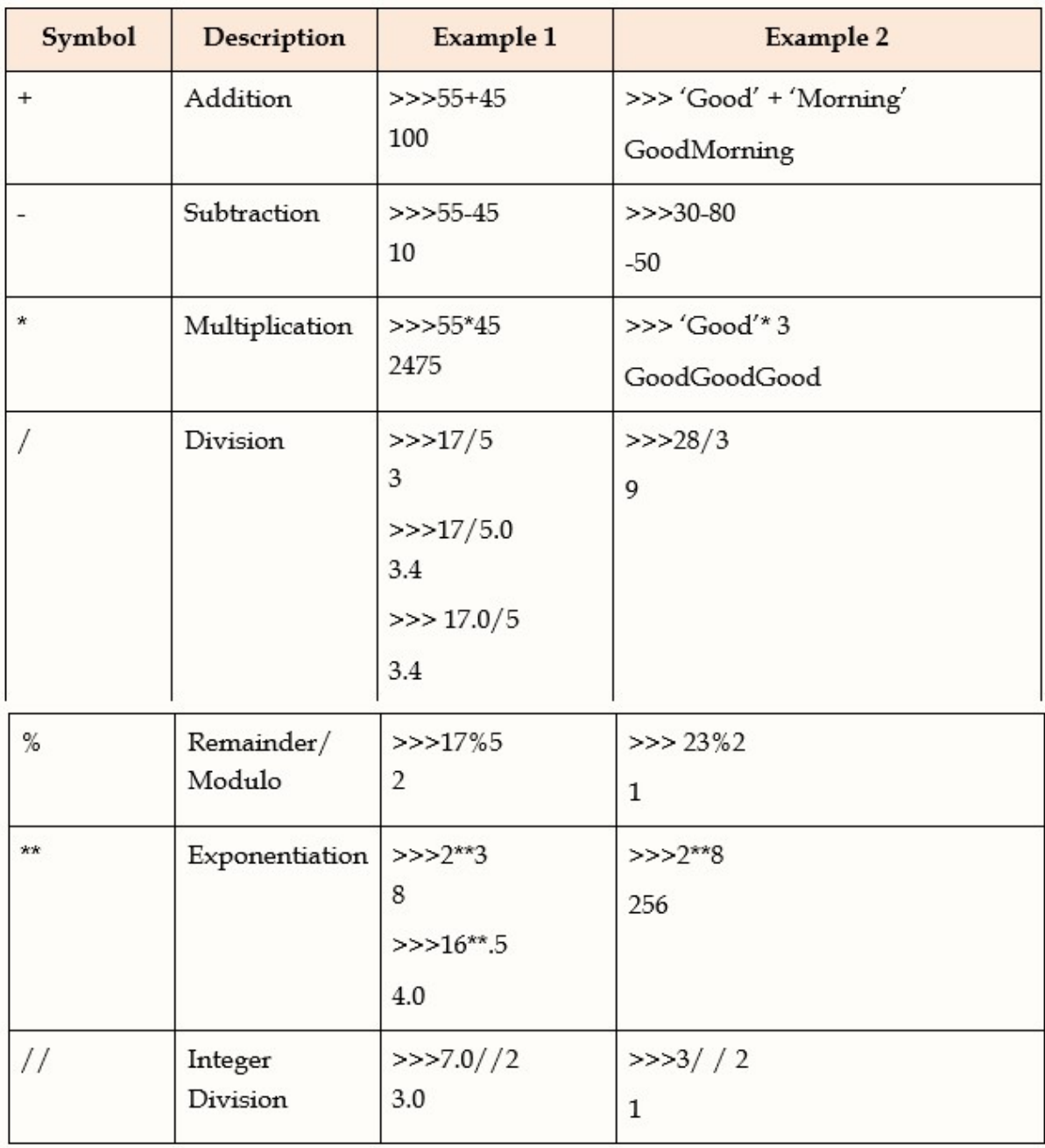

Relational Operators : Relation operators are used to compare two items. The result of relational operator is True or False.

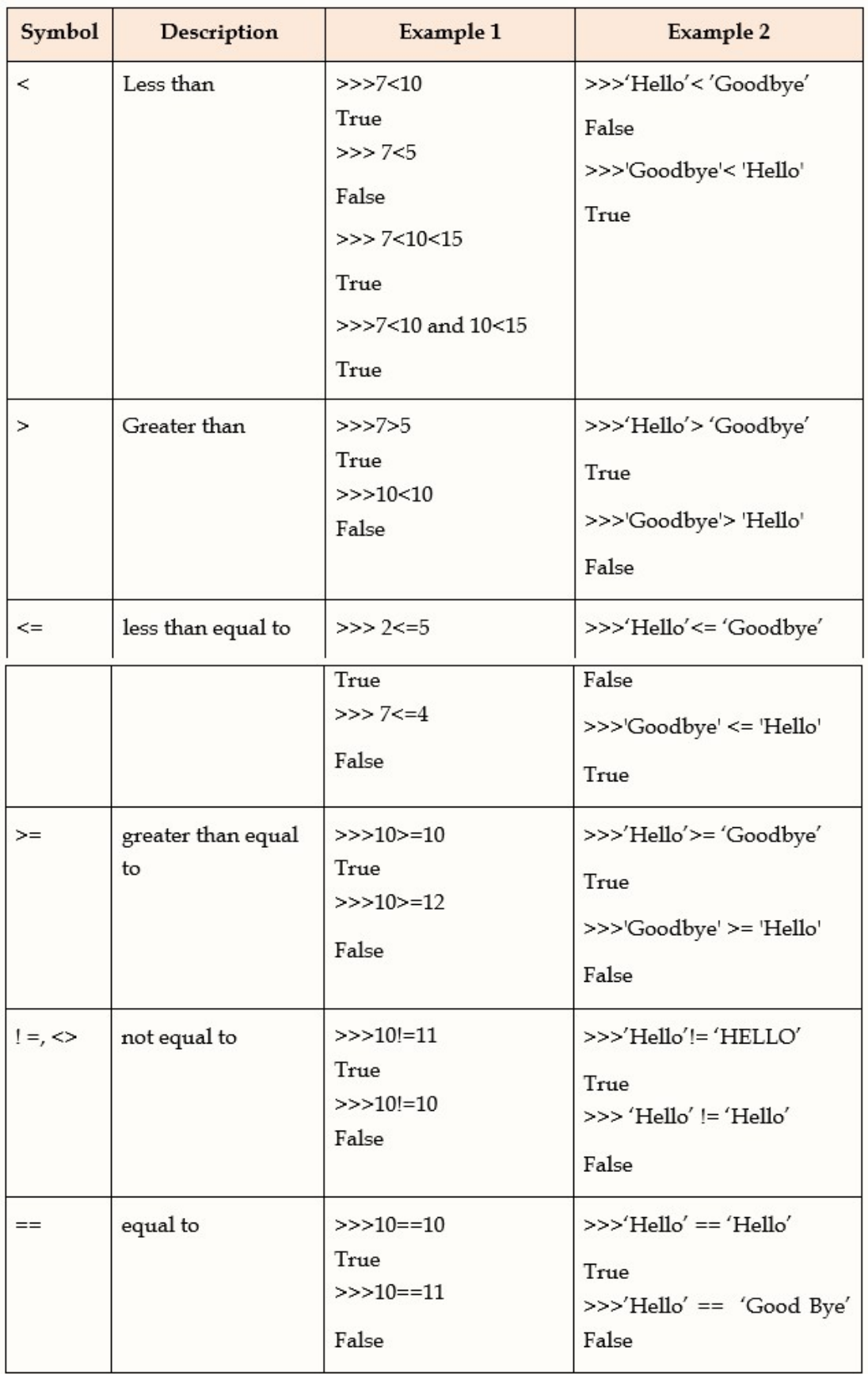

Note: Two values that are of different data type will never be equal to each other.

# Logical Operators

Logical Operators give the logical relationship based upon the truth table.

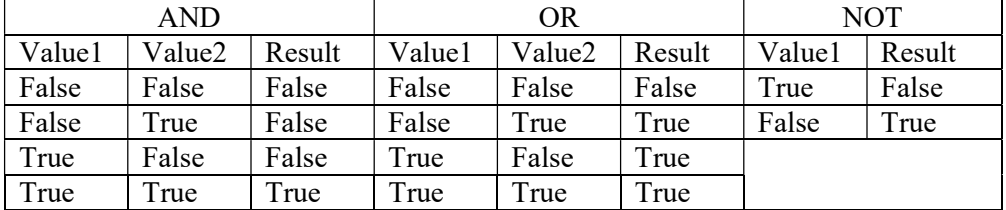

# **Logical Operators**

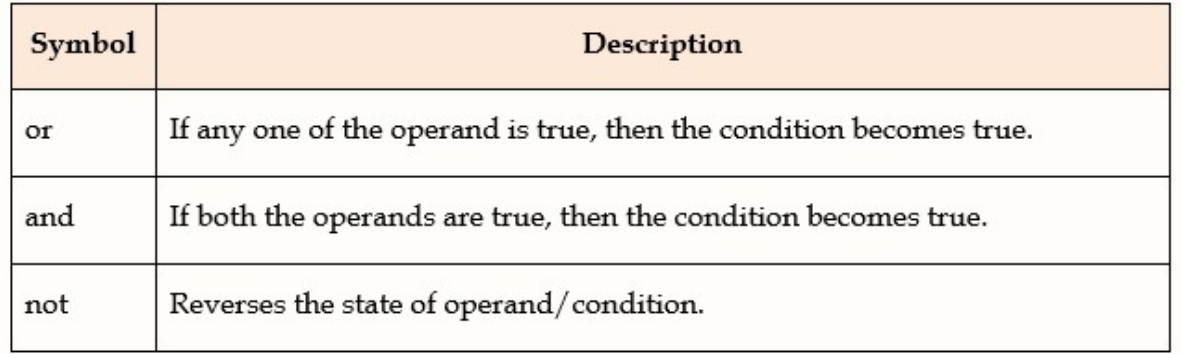

# Bitwise Operators : Bitwise operators are applied upon the bits.

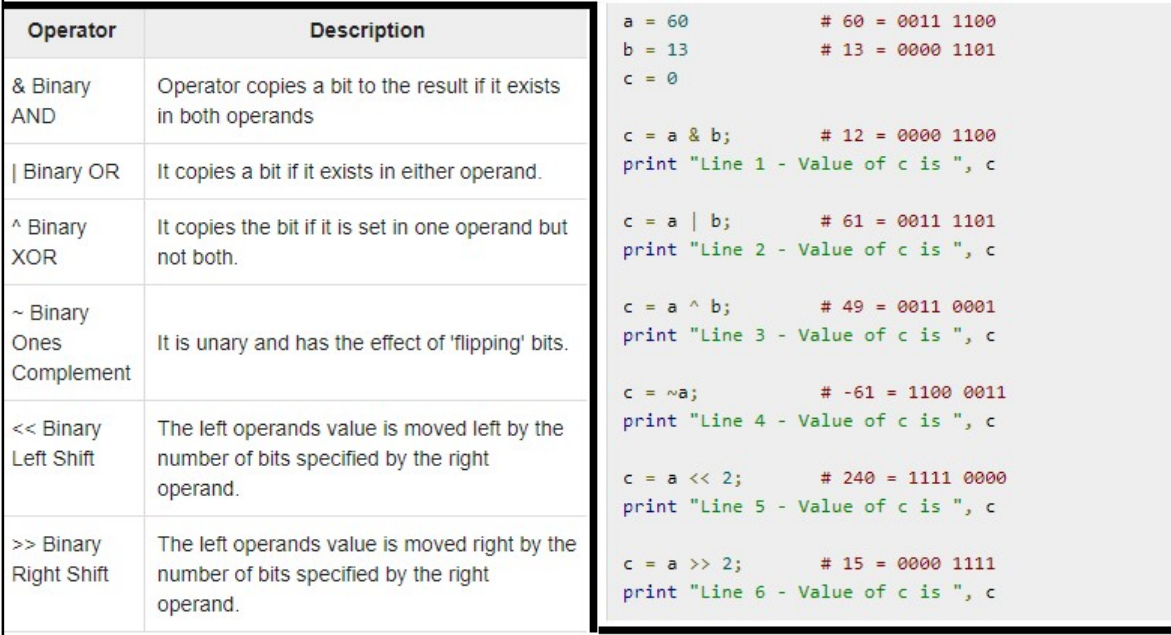

#### Membership Operator

Python's membership operators test for membership in a sequence, such as strings, lists, or tuples. There are two membership operators as explained below -

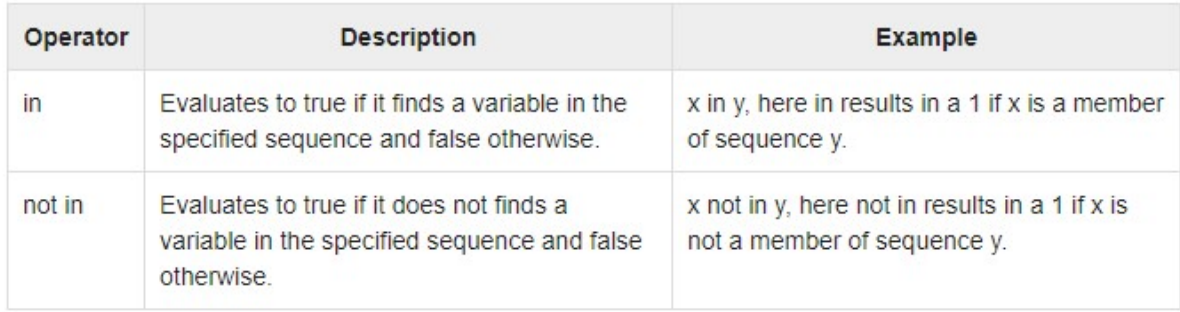

#### Assignment Operators

Assignment operators are used to assign a value to the variable.

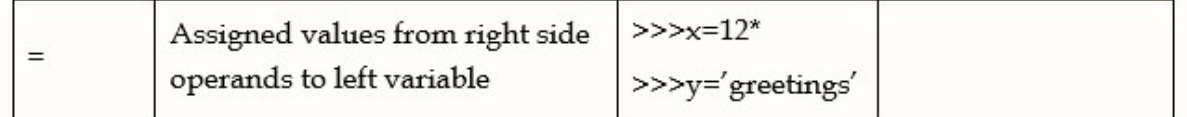

(\*we will use it as initial value of x for following examples)

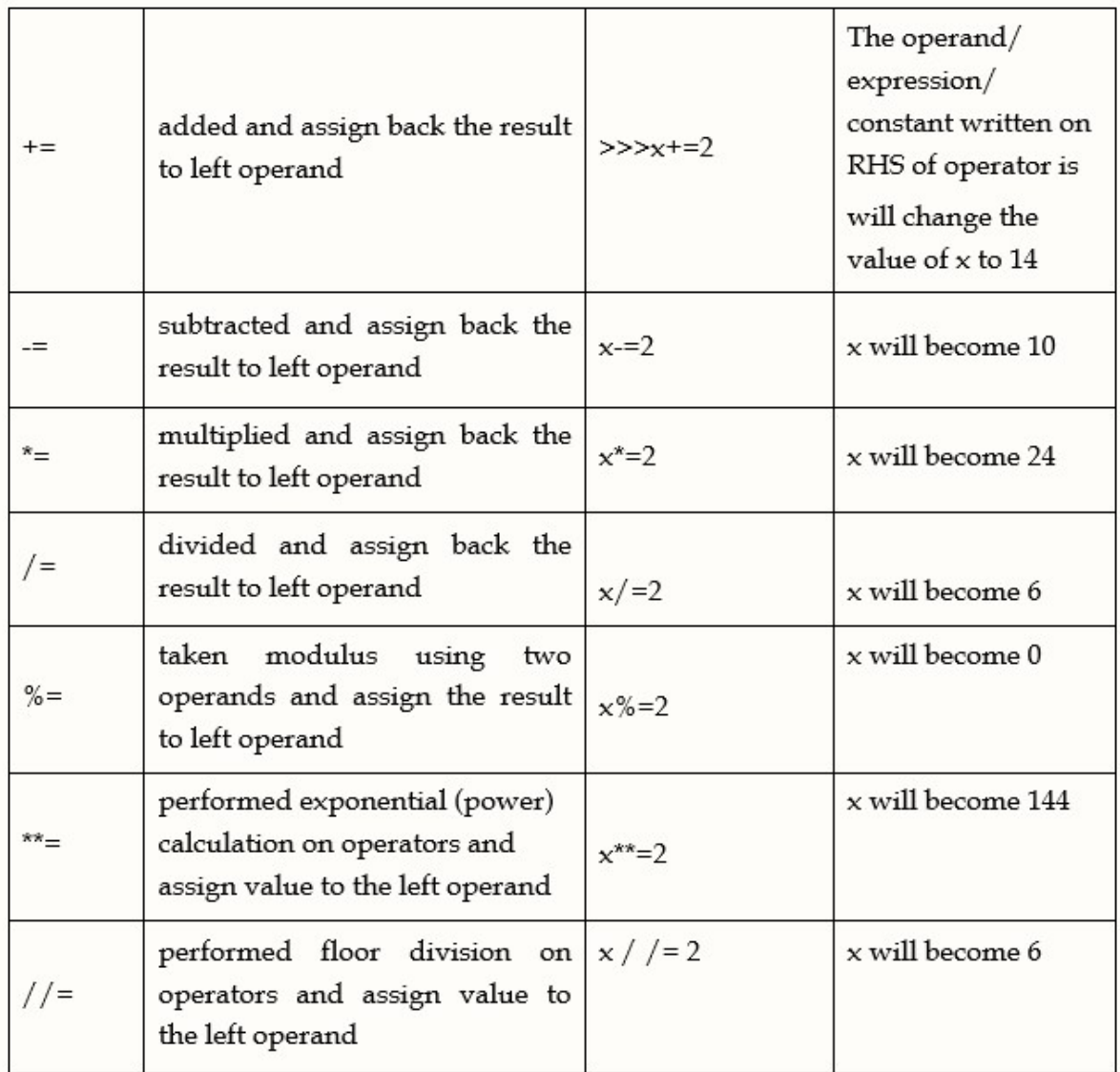

Identity operators compare the memory locations of two objects. There are two Identity operators as explained below -

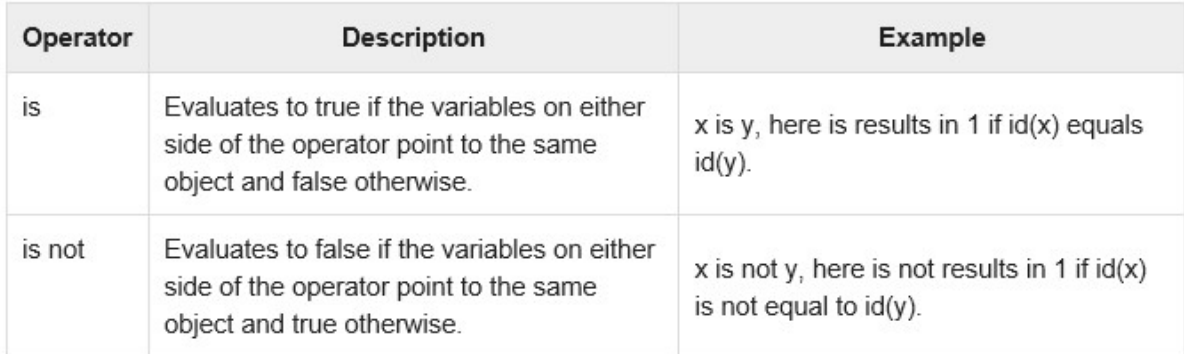

#### Operator Precedence :

#### Input and Output Statements

# How to print/display a statement in Python

A statement is print with the help of print() method. The syntax to use print() is as follow : >>>print("message to be printed") Or >>>print('message to be printed') Or >>>print(variable\_name) Or >>>print("message to be printed", variable name) Or >>>print('message to be printed', variable name)

#### How to input a value for the user in Python

A value can be input from the user with the help of input() method the syntax is as follow :

variable  $name = input("Enter any number")$ input method return a string. It can be changed to other datatypes by using type. e.g.  $age = int(input("Enter your age"))$ percentage= float(input("Enter you percentage"))

#### Control statements

Control structure is used to control the sequence of execution of statements written in a program. Without using Control structure sequence of execution of statements in a program is line line by and every statement is executed once .

In python we can divide the control structure into two parts

- 1. conditional control structure
- 2. looping/iterative control structure

#### Conditional Control Structure

Conditional control structure is used in situations where the execution of statements depends upon the result of conditioni.e. true or false

#### Conditional control structure is of 3 types

i) if ii) if....else iii) if.......elif....... else

i) if: In this scontrol structure statement will execute only if the result of condition is true.

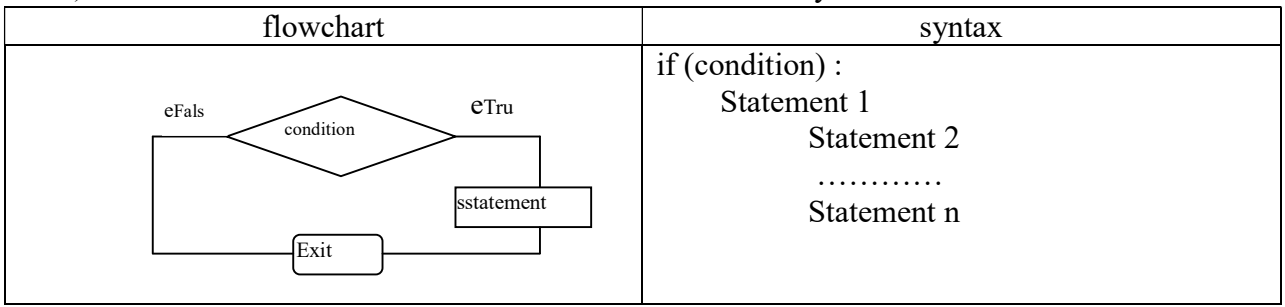

ii) if.... else: In this control structure for true and false result of condition differentdifferent set of statements will execute.

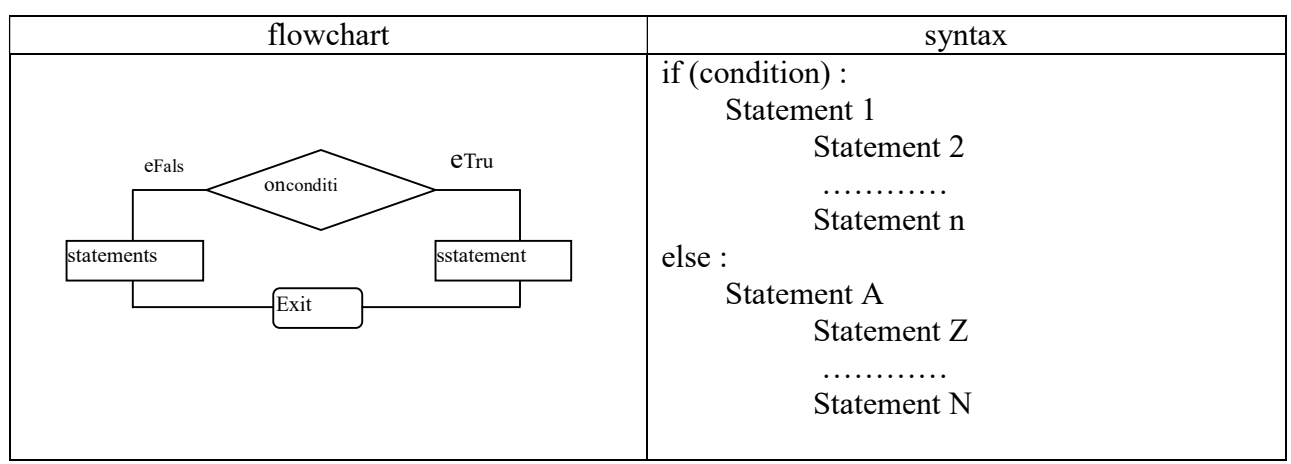

iii) if.......elif....... else: This control structure is used in situations where on getting false result of condition we want to check if some other condition is meeting. We can increase the levels of elif according to the salutation of given problem. This control structure is also called laddered elif.

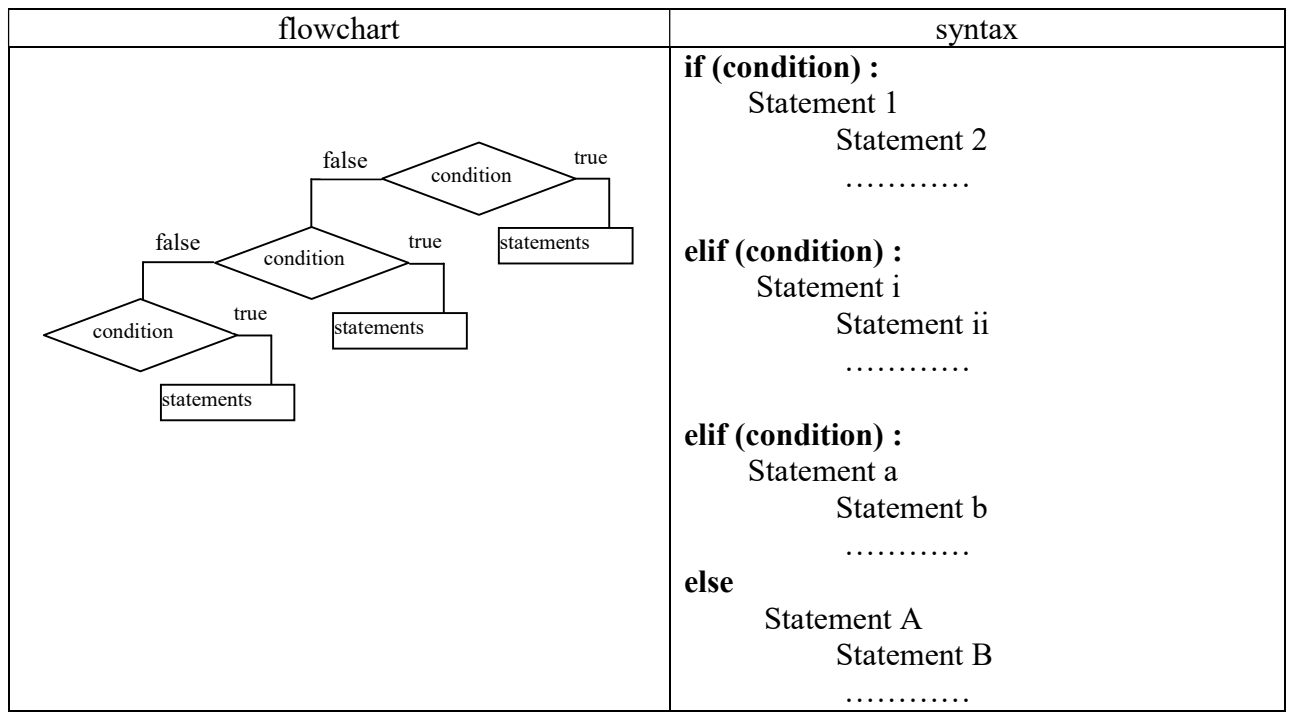

Looping Control Structure : This control structure is used to execute a set of statements multiple times on the basis of condition. Loop is controlled by the loop counter. We need to initialize, update and use the counter in loop termination condition.

Python has two types of loops

1. While Loop : In this loop the body of the loop is executed again and again until the loop condition become false.

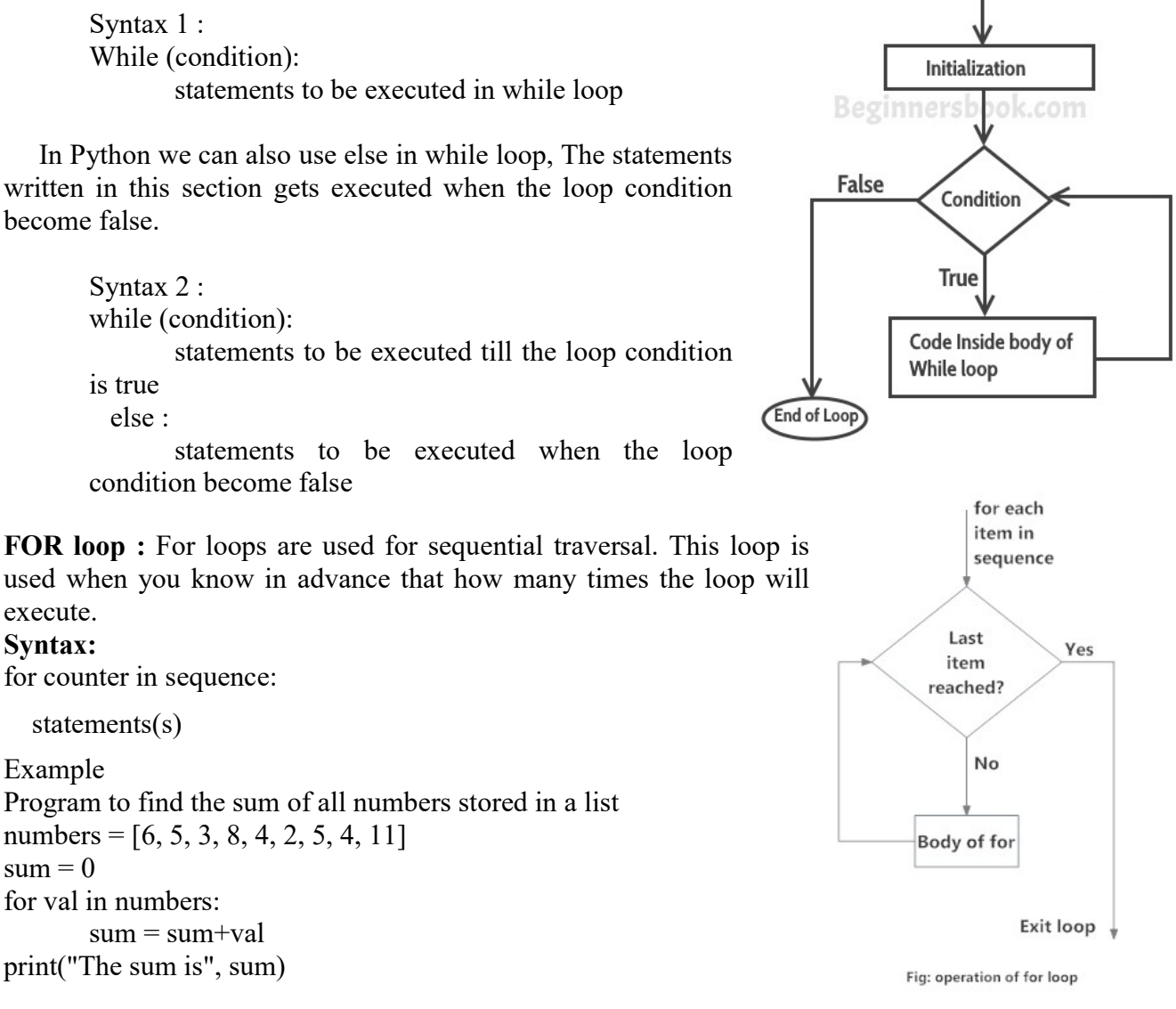

#### Break Statement

Break statement is used to force fully terminate a loop. The use of this statement can be easily understood with the help of following example.

```
Write a program to demonstrate the use of break
```

```
a=1while a \leq 10:
       print(a)a=a+1if a=5:
           break
```
output: 1,2,3,4

#### Continue Statement

Continue statement is used to skip the execution of loop statements. The use of this statement can be easily understood with the help of following example.

Write a program to demonstrate the use of continue

```
a=1while a \leq 10:
       if a=5:
          a=a+1 continue 
       print(a)a=a+1
```
output: 1,2,3,4,6,7,8,9,10

# Pass Statement

Pass statement is used in situations where there are no statements for execution in a particular section of program but for following syntax rules the inclusion of section is must. The use of this statement can be easily understood with the help of following example.

# Write a program to demonstrate the use of pass

```
a=1while a \leq 10:
        if a\%5 == 0:
            pass 
        else: 
            print(a) 
a=a+1
```

```
output: 1,2,3,4,6,7,8,9
```
# Computer Programs

# Formula Based Simple Programs

# 1. Write a program to find Simple Interest

p=int(input("Enter the principle amount")) r=int(input("Enter the rate of interest")) t=int(input("Enter the time"))  $si=(p*r*t)/100$ print("Simple Interest  $=$ ",si)

# 2. Write a program to find area of a circle

r= float(input("Enter the radius of circle")) area of circle=  $22/7*r*r$ print("Area of circle = ", area of circle)

# 3. Write a program to convert temperature from Celsius to Fahrenheit

 $C =$  float(input("Enter the temperature in celsius"))

 $F=(C*9/5)+32$ print("The temperature in Fahrenheit is  $=$ ", F)

### Condition Based Simple Programs

1. Write a program to check whether a person is eligible for voting or note by checking his age.

```
age=int(input("Enter your age : ")) 
if age>=18:
        print("You can vote") 
else : 
        print("You cannot vote")
```
2. Write a program to find whether a year is leap year or not .

year1= int(input("Enter any year")) if year $1\%400 == 0$ : print("It is a leap year") elif year1%4==0 and year1%100 !=0 : print("It is a leap year") else : print("It is not a leap year")

3. Write a program to find the grade of a student based upon his percentage based upon following conditions. Percentage >= 80 A+ grade Percentage>= 60 A grade Percentage >= 50 B grade Percentage >=40 C grade Percentage>=35 D grade Percentage>=0 F grade Other : invalid percentage entered

```
percentage= float(input("Enter your percentage : ")) 
if percentage>=80 and percentage<=100 : 
       print("Your grade is A^{+}")
elif percentage>=60: 
        print("Your grade is A") 
elif percentage>=50: 
        print("Your grade is B") 
elif percentage>=40: 
        print("Your grade is C") 
elif percentage>=35: 
        print("Your grade is D") 
elif percentage>=0: 
        print("Your grade is F") 
else :
```
print("You have entered a wrong percentage")

# Q4. Write a program to find the largest number among 3 numbers.

 $num1=int(input("Enter 1<sup>st</sup> number"))$  $num2=int(input("Enter 2<sup>nd</sup> number"))$  $num3=int(input("Enter 3<sup>rd</sup> number"))$ 

```
if num1>num2 : 
         if num1>num3: 
                 print (num1 , "is greatest") 
         else 
                 print(num3, "is greatest") 
else : 
         if num2>num3: 
                print (num2 , "is greatest") 
         else 
                 print(num3, "is greatest")
```
Loop Based Simple Programs Q1. Write a program to print following series : 1,3,5………99  $i=1$ while  $i \leq 100$ : print( i )  $i=i+2$ 

#### Q2. Write a program to find the sum from 1 to 100

```
num=1 
sum1=0while num\leq=100 :
       sum1=sum1+num 
       num=num+1 
print("Sum from 1 to 100 =" sum1)
```
# Q3. Write a program to find the product from 1 to 100

```
num=1 
product=1 
while num <= 100 :
       product=product*num 
       num=num+1 
print("Product from 1 to 100 =" product)
```
#### Q4. Write a program to find the factorial of a number

```
num=int(input("Enter the number whose factorial you want to find")) 
fact=1 
i=num 
while i>=1:
        fact=fact*i 
       i=i-1print("Factorial of ", num ," = ", fact)
```
#### Q5. Write a program to print Fibonacci Series

```
a=0b=1num=int(input("Enter the number of elements of Fibonacci series you want to print"))
i=1while i <= num :
       if i==1: print (a)
```

```
elif i=2:
        print(b) 
else 
       c=a+b print (c) 
        a=b 
        b=c
```
#### Q6. Write a program to check whether a number is prime or not

num=int(input("Enter the number you want to check for prime number")) factor=0  $i=1$ while  $i$  =  $num:$ if  $num\%i==0$ : factor=factor+1  $i=i+1$ if factor==2: print("This number is a prime number") else : print("This number is not a prime number")

#### Q7. Write a program to find the product of given 10 numbers

numbers=[23,2,34,45,21,4,5,6,12,9] result=1 for s in numbers: result=result\*number print("The product of given 10 numbers = ",result)

#### Q8. Write a program to check whether a number is palindrome (same as its reverse) or not

```
num=int(input("Enter a number ")) 
num1=0num2=num 
while num2>0:
        num1=num1*10 
       num1 = num1 + (num2%10)num2=num2/10if num1==num: 
        print(num ," is a palindrome") 
else:
```
print(num, " is not a palindrome")